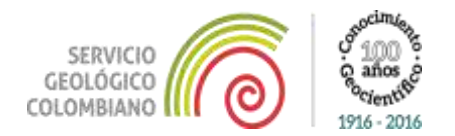

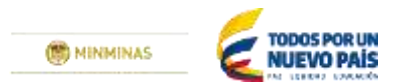

## **SEGUIMIENTO AL CUMPLIMIENTO DE POLÍTICAS DE SEGURIDAD DEL SIIF NACIÓN POR PARTE DEL SGC – VIGENCIA 2017**

**Fecha de Emisión:** 20 de diciembre de 2017 **Nombre Auditor:** Ing. Juan José Tafur Castro **No. de Informe:** OCI-45-2017

### **1. INTRODUCCIÓN.**

El Decreto 2674 del 21 de diciembre de 2012, "Por el cual se reglamenta el Sistema Integrado de Información Financiera (SIIF) Nación", en su artículo 2 define: "El Sistema Integrado de Información Financiera - SIIF Nación es un sistema que coordina, integra, centraliza y estandariza la gestión financiera pública nacional, con el fin de propiciar una mayor eficiencia y seguridad en el uso de los recursos del Presupuesto General de la Nación y de brindar información oportuna y confiable".

Para el Servicio Geológico Colombiano el SIIF Nación es de uso obligatorio, tal y como lo determina el Decreto mencionado en su artículo 5: "*Las entidades y órganos ejecutores del Presupuesto General de la Nación, las Direcciones Generales del Presupuesto Público Nacional y de Crédito Público y Tesoro Nacional del Ministerio de Hacienda y Crédito Público y la Contaduría General de la Nación, o quienes hagan sus veces, deberán efectuar y registrar en el SIIF Nación las operaciones y la información asociada con su área de negocio, dentro del horario establecido, conforme con los instructivos que para el efecto expida el Administrador del Sistema*".

A su vez, la Circular Externa No. 074 del 17 de diciembre de 2013 del Ministerio de Hacienda y Crédito Público invita a las Oficinas de Control Interno a evaluar el cumplimiento de las obligaciones establecidas para los usuarios del SIIF Nación.

### **2. OBJETIVO.**

Realizar seguimiento al cumplimiento de las políticas de seguridad del SIIF Nación por parte del Servicio Geológico Colombiano – SGC, según lo establecido por el Comité de Seguridad de SIIF Nación y en cumplimiento de las obligaciones derivadas de la normatividad vigente.

### **3. MARCO LEGAL.**

- Ley 87 de 1993, por la cual se establecen normas para el ejercicio del control interno en las entidades y organismos del Estado.
- Decreto 2674 del 21 de diciembre de 2012, por el cual se reglamenta el Sistema Integrado de Información Financiera - SIIF Nación.
- Circular Externa No. 074 del 17 de Diciembre de 2013, del Ministerio de Hacienda y Crédito Público: Cumplimiento de políticas de operación y seguridad del Nación.
- Políticas de Seguridad de la información del SIIF Nación del Ministerio de Hacienda y Crédito Público, aprobadas en sesión ordinaria del 03 de septiembre de 2013 - Acta No. 17.

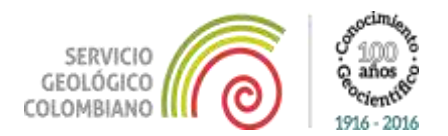

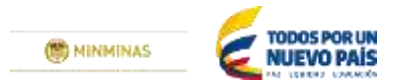

### **4. ANÁLISIS, OBSERVACIONES Y RECOMENDACIONES.**

El Decreto 2674 de 2012, en el artículo 14 establece el nombramiento de un responsable del SIIF Nación por parte de la entidad: "*Los Secretarios Generales o quien haga sus veces, designarán un funcionario del nivel directivo o asesor para que ejerza las funciones de Coordinador SIIF entidad, quien será el enlace oficial entre la Entidad y el Administrador del Sistema.*"

Para el caso del Servicio Geológico Colombiano, el Coordinador SIIF corresponde a la Coordinadora del Grupo de Presupuesto, perteneciente a la Unidad de Recursos Financieros. La revisión y verificación realizada por parte de la Oficina de Control Interno al cumplimiento de las normas en materia de seguimiento al cumplimiento de las políticas de seguridad establecidas por el Comité de Seguridad del SIIF Nación, tomó como base la información del log de transacciones registrado en el Sistema SIIF Nación y la información de los usuarios registrada en dicho sistema.

A partir de lo anterior se realizó la consecuente revisión y análisis de la información obtenida, cuyos resultados se presentan a continuación.

## **4.1. USUARIOS CON USO DE SIIF NACIÓN.**

Según el log de uso del sistema SIIF Nación, los siguientes fueron los 25 usuarios del SGC que han venido utilizando el sistema durante la vigencia 2017:

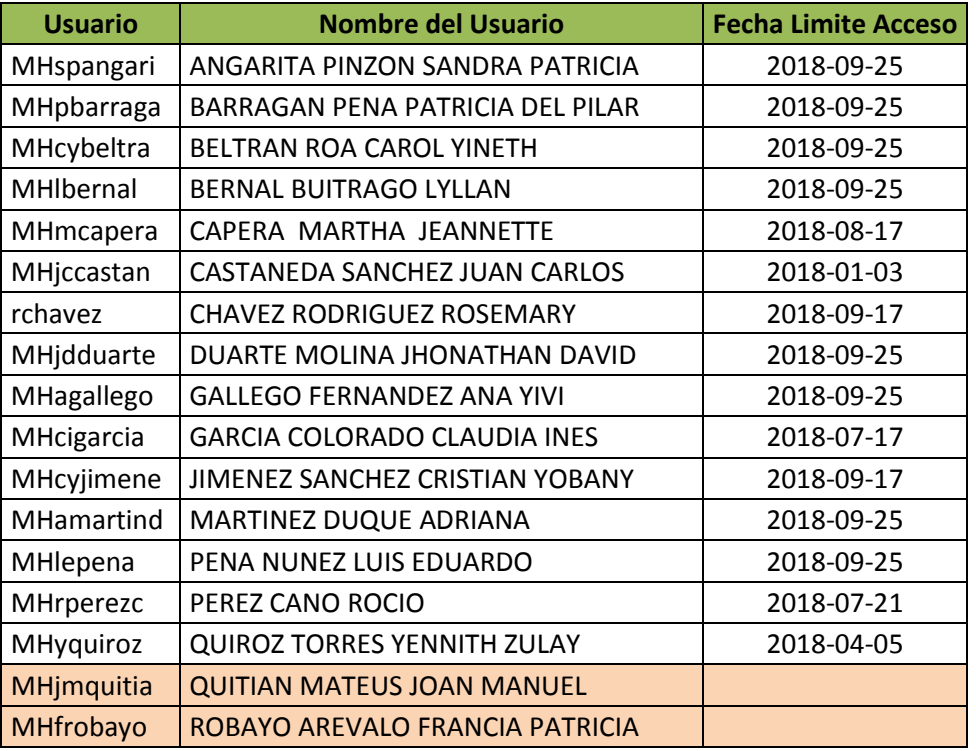

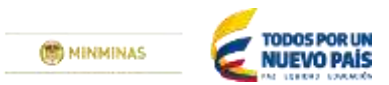

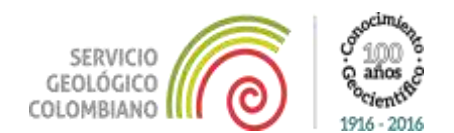

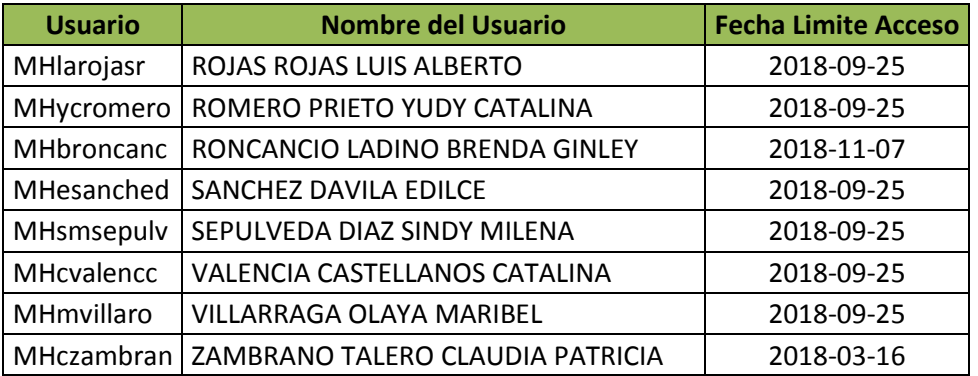

El usuario MHjmquitia - Quitian Mateus Joan Manuel, presenta su usuario inactivo desde el 17 de agosto de 2017, razón por la cual la fecha límite de acceso no surte efecto; igualmente la usuaria MHfrobayo - Francia Patricia Robayo Arévalo, quien presenta su usuario inactivo desde el 13 de octubre de 2017; esto, justificado en el retiro de la entidad de estas personas.

Por lo anterior, se concluye el cumplimiento del SGC respecto a que todos los usuarios activos tengan asignada una fecha límite de acceso al sistema, independientemente de que se trate de funcionario, contratista, del nivel directivo o funcional.

Dentro de las actividades realizadas por la Entidad en SIIF Nación, se tiene el apoyo de usuarios del Ministerio de Hacienda y Crédito Público - MHCP. Durante la vigencia de 2017, los siguientes usuarios del Ministerio de Hacienda y Crédito Público ejecutaron transacciones en SIIF Nación a nombre del SGC:

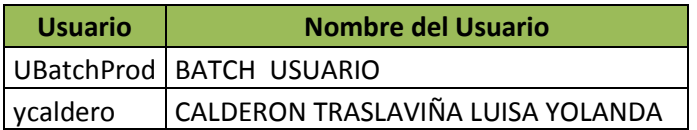

# **4.2. SOLICITUDES GESTIÓN DE USUARIOS.**

Para la vigencia 2017 se realizaron 94 solicitudes a SIIF Nación de gestión de usuarios, distribuidas entre creación y modificación, la mayoría de las cuales se dieron para la modificación del perfil, con una participación del 86%., así:

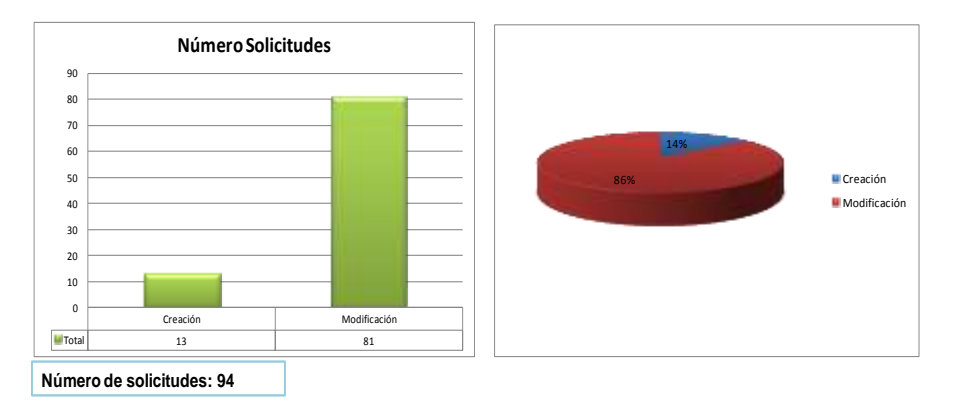

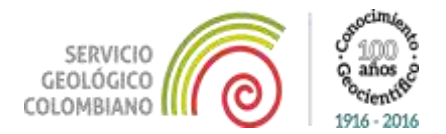

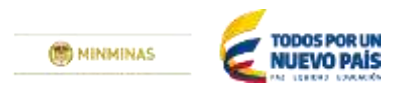

De esas 94 solicitudes, el 98% de las mismas (92 registros) fueron aprobadas por SIIF Nación.

Las solicitudes se confrontaron entre el usuario solicitante del SGC y el usuario de la solicitud del SGC, identificando el siguiente registro en el cual el usuario solicitante es el mismo usuario de la solicitud:

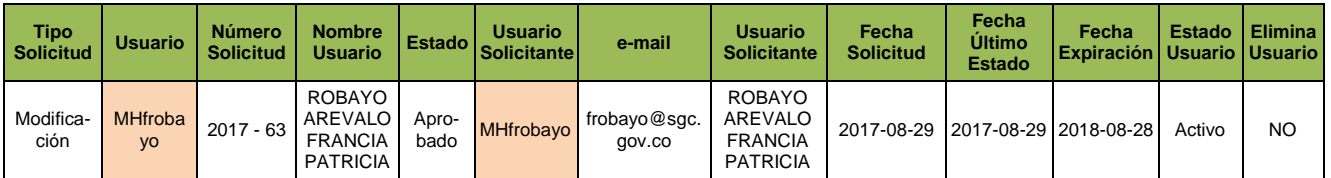

De acuerdo con lo anterior, y no obstante tratarse de una (1) de las 92 solicitudes aprobadas por el MHCP, para este caso no se cumplió con el principio de segregación de funciones entre los usuarios, por lo que se **recomienda** establecer un procedimiento a través del cual se defina la forma de solicitar la creación o modificación de un perfil de usuario en SIIF Nación, el cual deba ser siempre tramitado a través del Grupo de Presupuesto de la Unidad de Recursos Financieros.

# **4.3. TRANSACCIONES EJECUTAS POR EL SGC.**

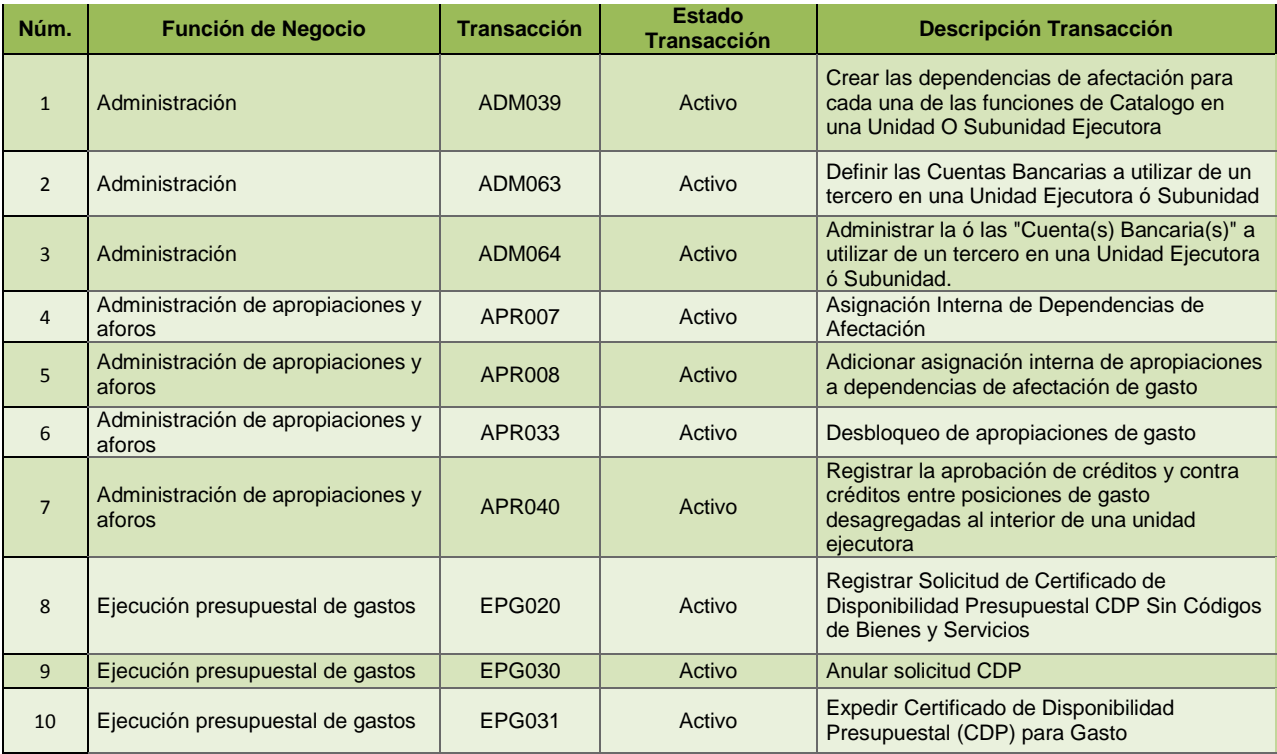

Las transacciones ejecutas por el SGC durante la vigencia 2017 fueron:

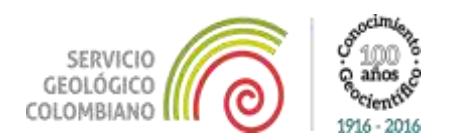

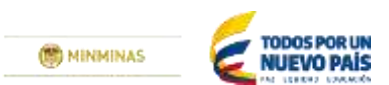

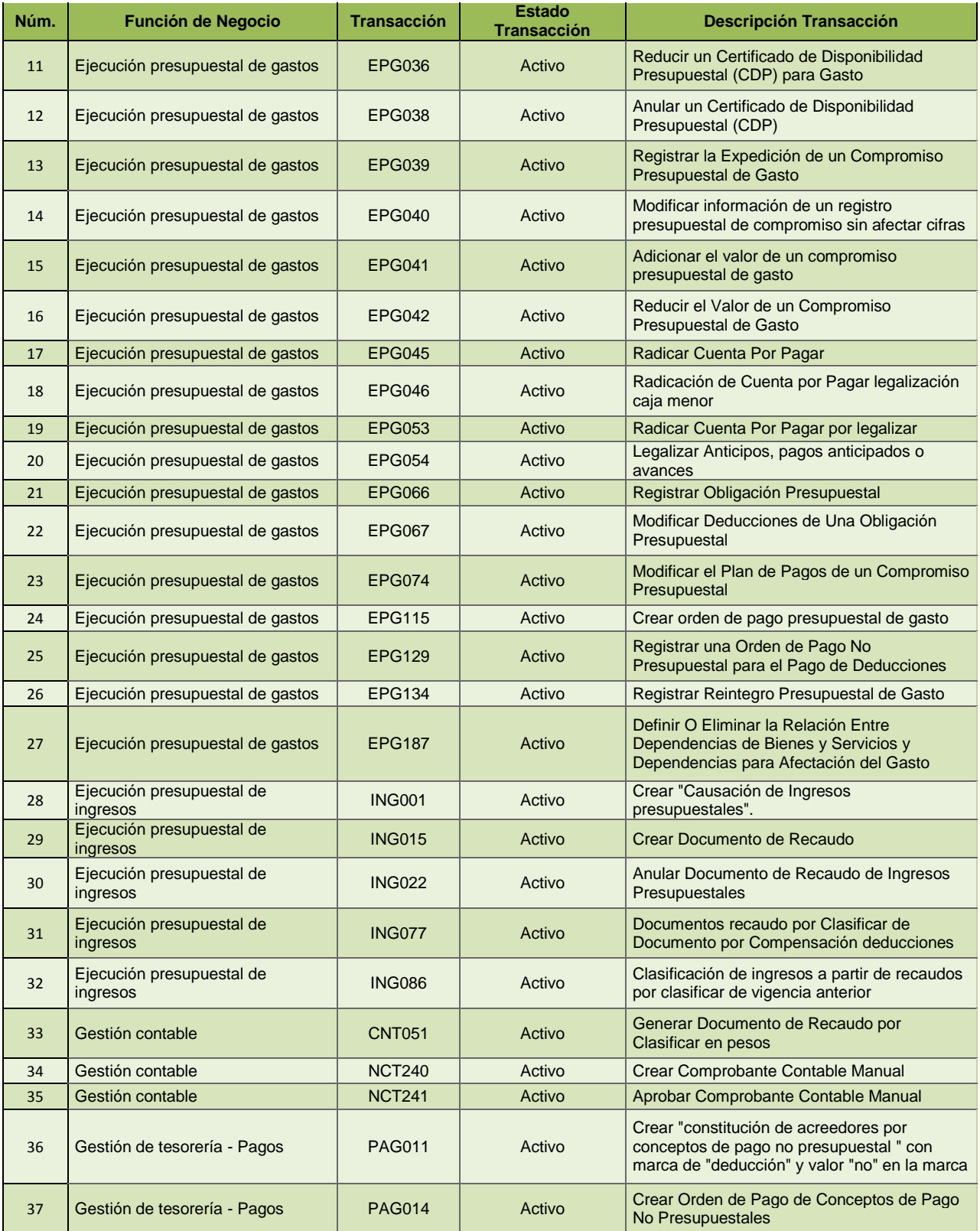

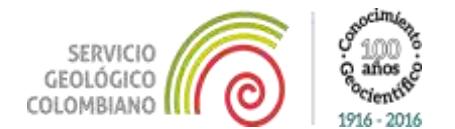

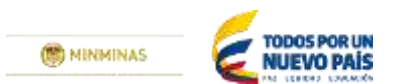

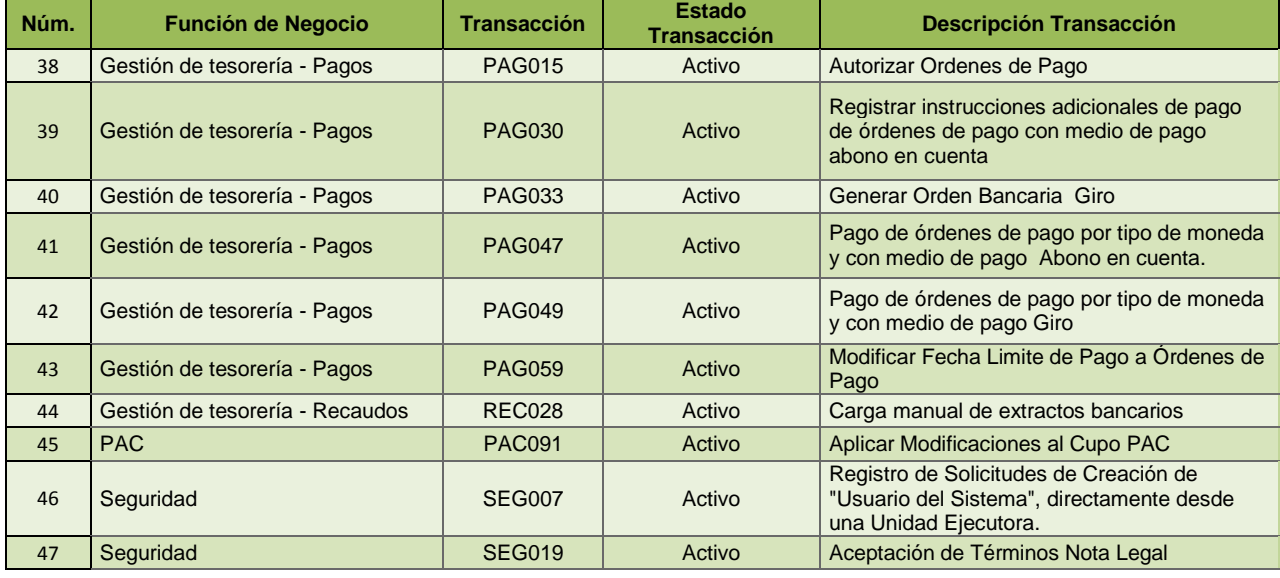

De acuerdo a las transacciones ejecutas para la vigencia 2017, se observó que estas corresponden al catálogo de funciones asignado al SGC; además, las transacciones fueron ejecutas en estado activo de la transacción.

El número de operaciones por cada transacción para la vigencia 2017 fue de 600, con la siguiente distribución:

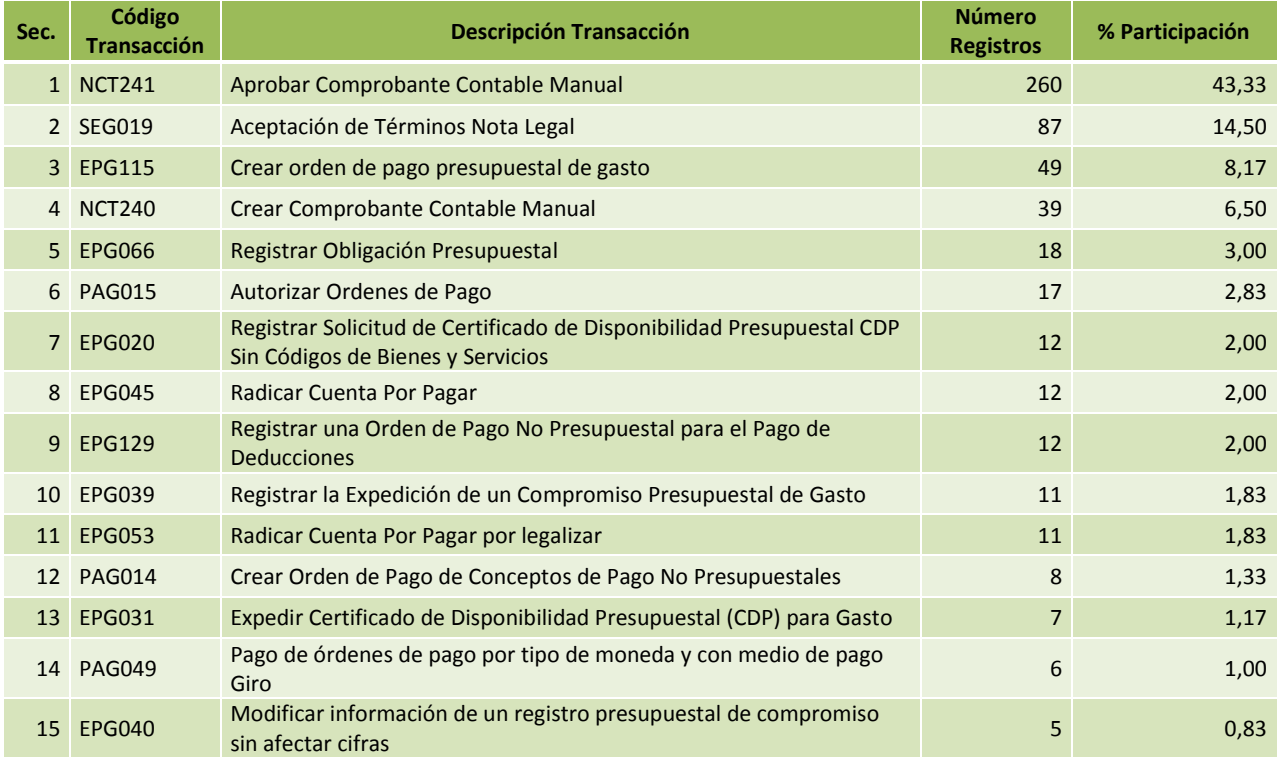

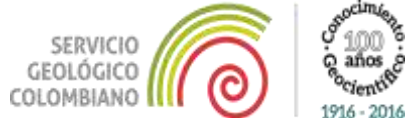

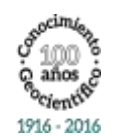

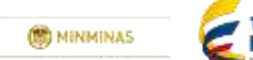

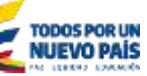

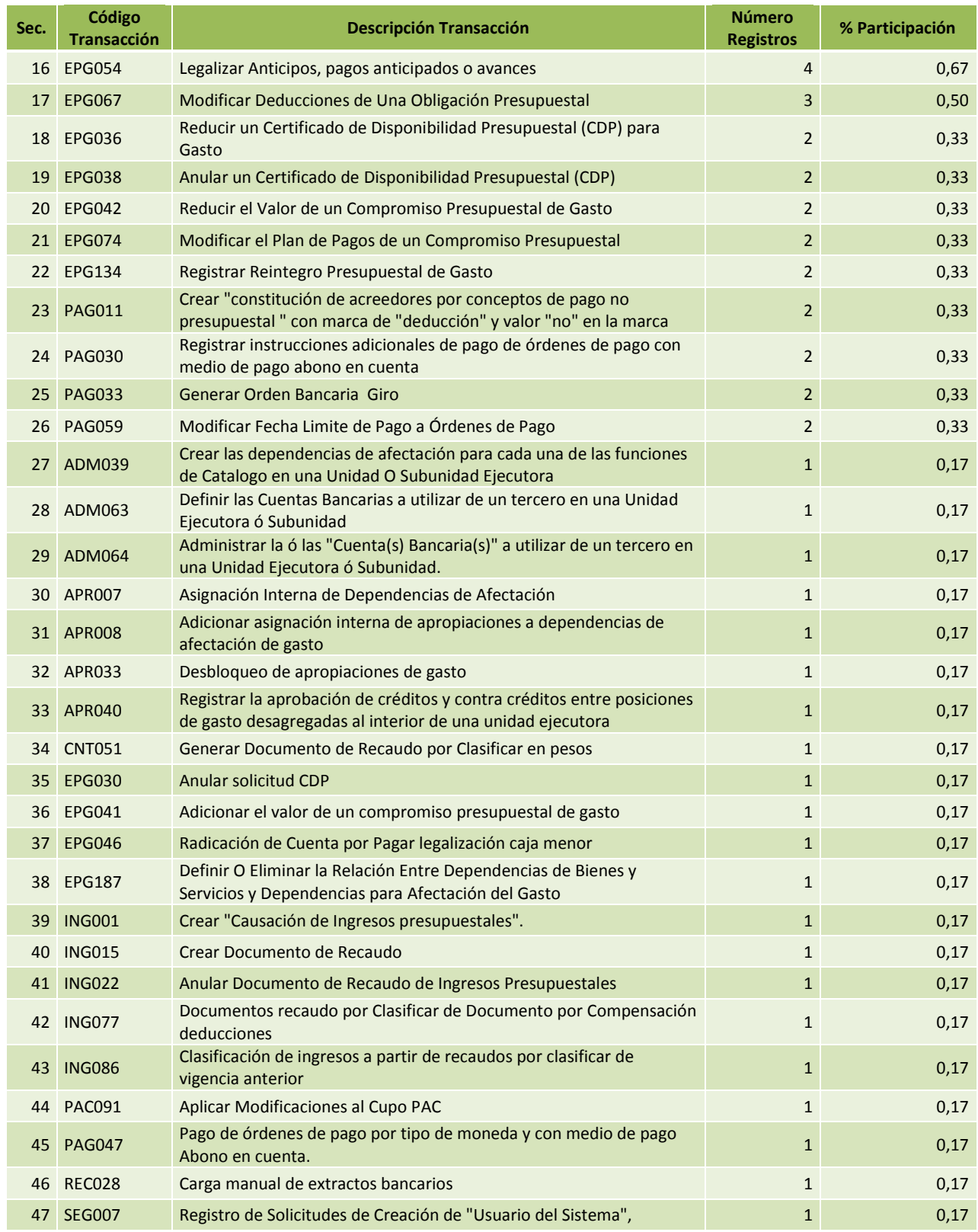

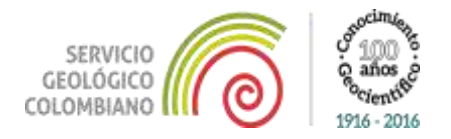

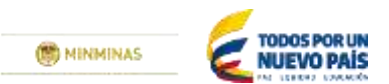

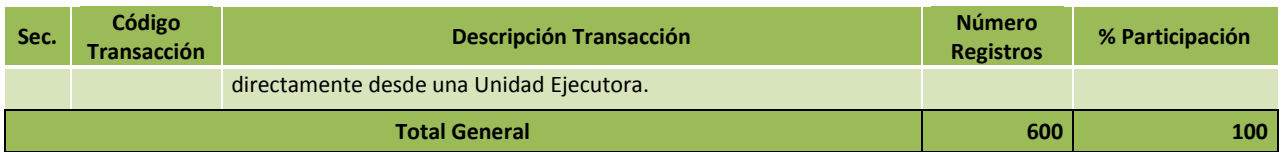

La transacción que más utiliza el SGC de SIIF Nación es la correspondiente a NCT241 – "Aprobar Comprobante Contable Manual", la cual corresponde a la aprobación de los registros de los comprobantes contables cargados masivamente a SIIF Nación, provenientes de los aplicativos contables de apoyo de la Entidad, mediante el procedimiento para el ingreso de Información Contable a SIIF Nación según el Instructivo "Cargue de registros manuales en el SIIF II – Nación" publicado por el Ministerio de Hacienda y Crédito Público; y los comprobantes contables creados directamente en SIIF Nación mediante la opción CON-Comprobantes contables-crear documento.

Revisando la información del log de transacciones registrado en el Sistema SIIF Nación, se identificó que la transacción NCT241 fue registrada exclusivamente por el usuario MHcigarcia - GARCIA COLORADO CLAUDIA INES, quien es la Coordinadora del Grupo de Contabilidad del SGC, con lo que se evidencia que la entidad ha dado cumplimiento a las políticas de seguridad establecidas por el Comité de Seguridad del SIIF Nación en cuanto que la transacción NCT241, la cual solo podrá ser ejecutada por el Contador de la Entidad o quien haga sus veces.

# **4.4. TRANSACCIONES RESTRINGIDAS PARA LA ENTIDAD.**

Las estadísticas de opciones restringidas por usuarios del SGC es:

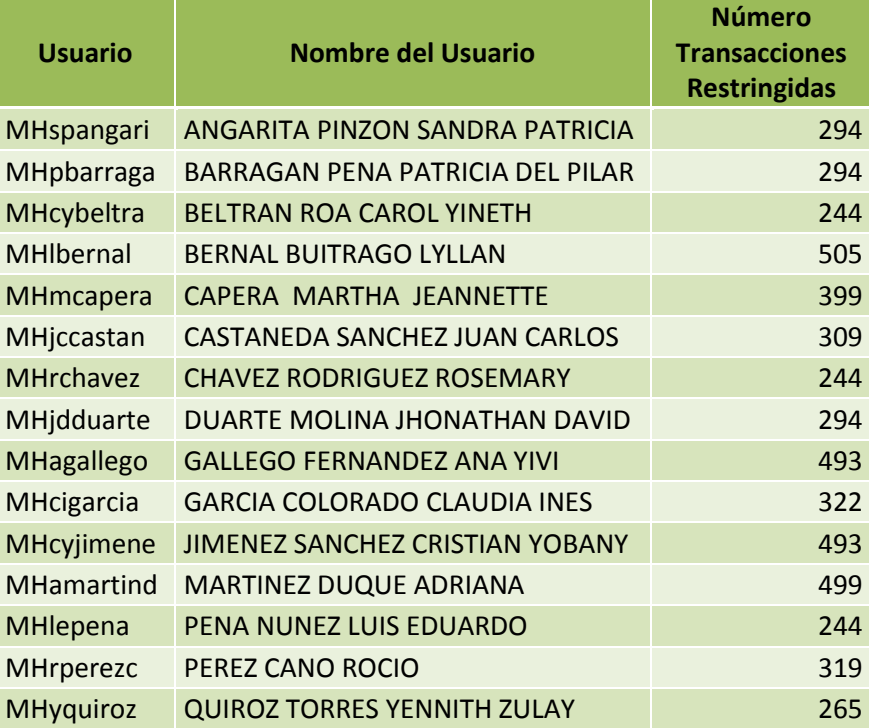

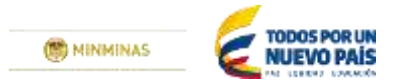

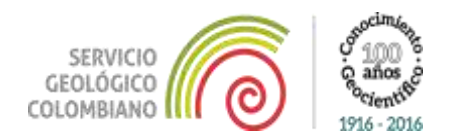

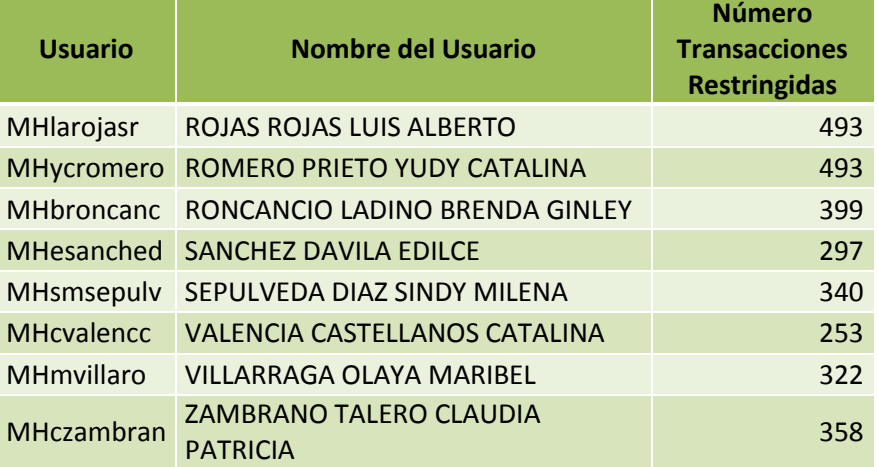

Se revisó la información de las transacciones generadas en el log de auditoría con la información de las transacciones restringidas, observando que los usuarios solo ejecutaron las opciones autorizadas en su perfil en los tiempos autorizados según las modificaciones de solicitud realizadas y aprobadas.

### **5. CONCLUSIONES.**

El seguimiento realizado por la Oficina de Control Interno, indica que el Servicio Geológico Colombiano viene dando cumplimiento a lo establecido por el Comité de Seguridad del SIIF Nación y a las obligaciones derivadas de la normatividad vigente en los términos y las condiciones establecidas, de acuerdo con las instrucciones que imparte el Ministerio de Hacienda y Crédito Público.

La única situación que se evidenció como necesaria de ser revisada a fin de implementar una acción que la subsane, fue la correspondiente a una (1) de las 92 solicitudes aprobadas por el MHCP, en donde no se cumplió con el principio de segregación de funciones entre los usuarios, debido a que el usuario solicitante fue el mismo usuario de la solicitud.